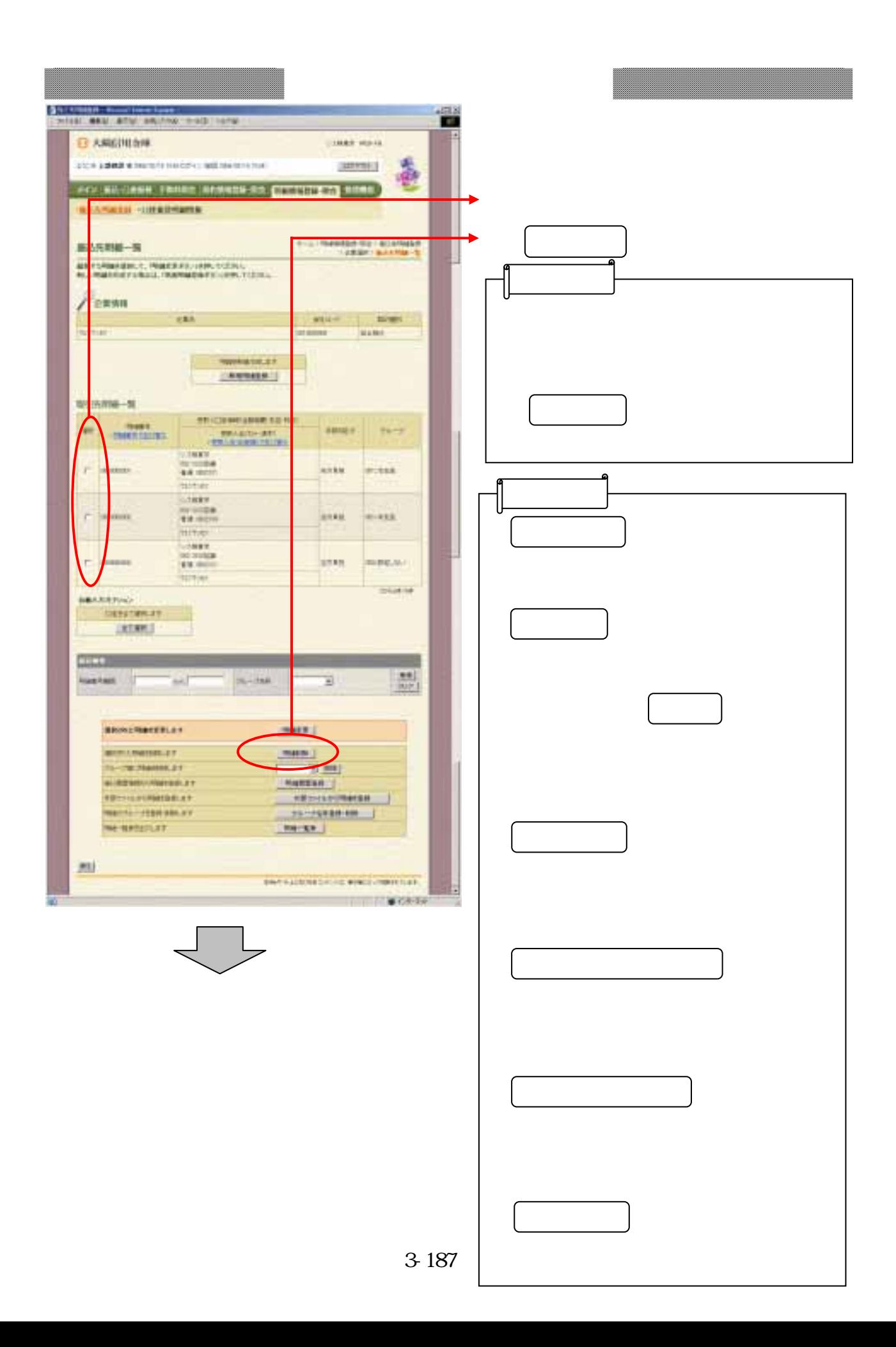

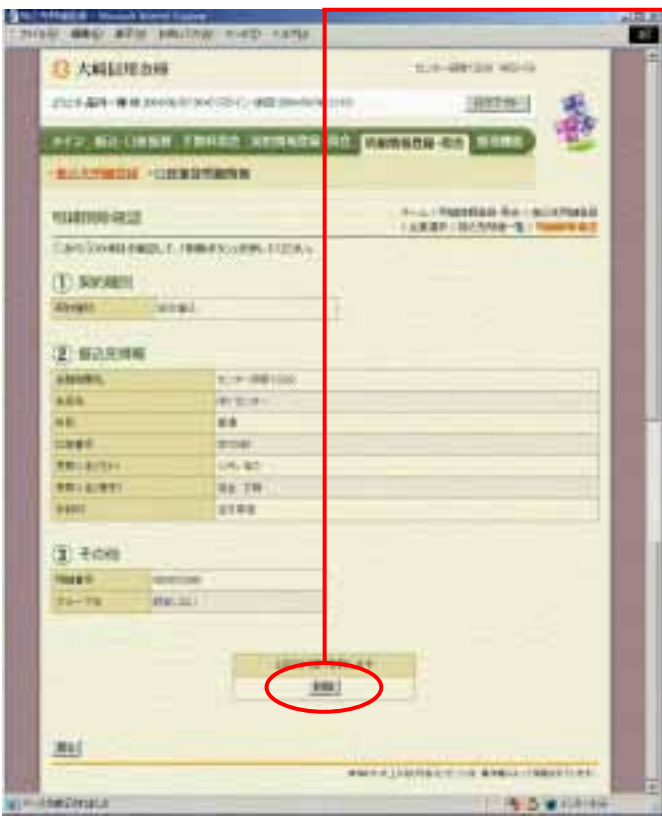

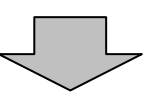

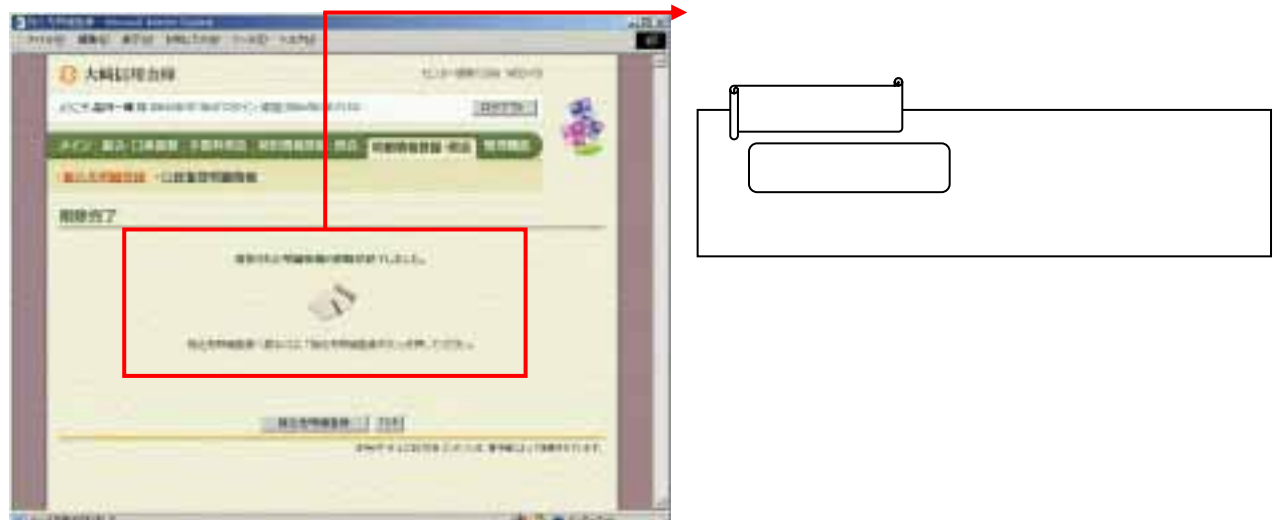

つい こうしょう おおや しゅうしょう